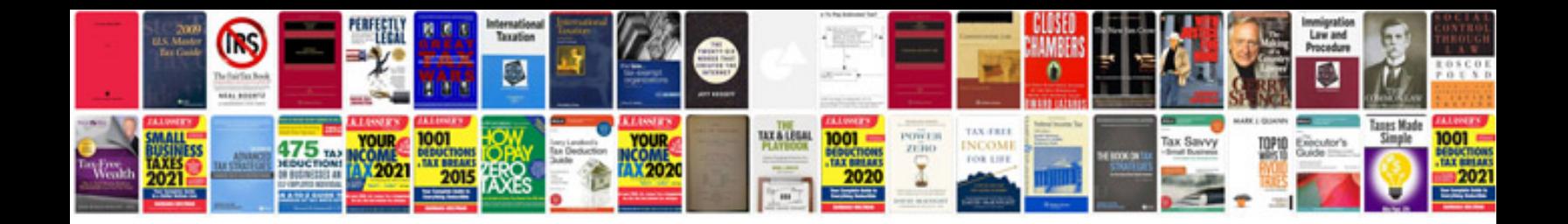

**Crv service manual**

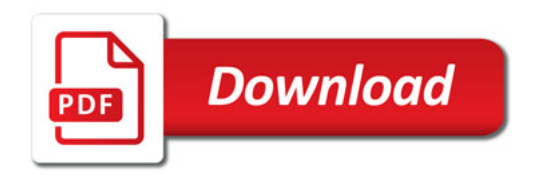

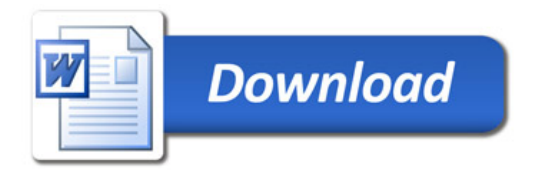